#### Barrière de Sécurité Introduction Serveur de proximité, pare-feu IP, filtrage, architecture ASR4 réseaux Objectif des gardes barrières • Protéger un environnement (vis à vis de l'extérieur et de l'intérieur) – tout n'est pas bien administré – des machines ne doivent pas être accessibles par tous – certaines doivent être « accessibles" (serveur WWW, FTP, Courriel) • Contrôler les accès entrant et sortant – Contrôler/espionner – autoriser certains services seulement • dans un sens pas dans l'autre

1

• vers/depuis certaines machines seulement

2

### Une vue d'ensemble

- Nécessiter de définir une politique sécurité – tout interdire ou ouverture sélective ?
- Structurer le réseau
	- pour séparer les communautés
	- permettre des délégations de "pouvoir"
	- une partie "ouverte" (sans risques)
	- le reste accessible sur critères
- Penser sécurisation dans les 2 sens !

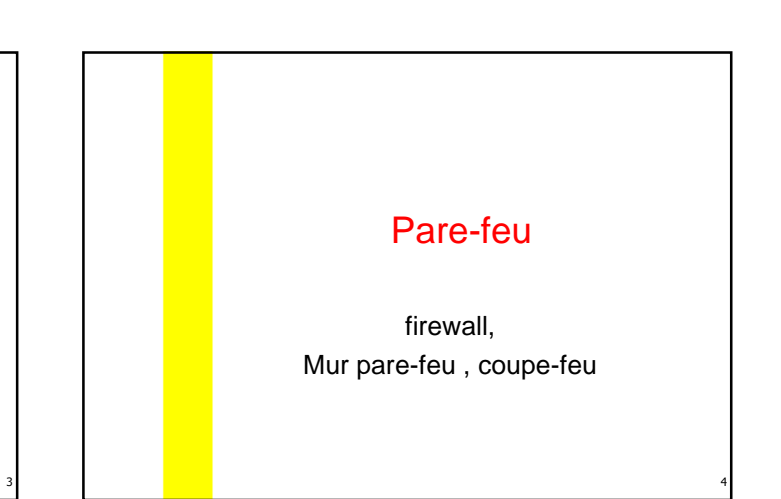

# Pare-feu

- Dispositif informatique
	- qui **filtre** les paquets IP les segments TCP et ou les datagramme UDP entre un réseau interne et un réseau public
	- qui effectue de la translation d'adresses IP

Niveau OSI

• Mandataire -Proxy • Pare-feu - Firewall applicatif **Transport** Réseau

# Types de Pare-feu

• Dispositif informatique

- qui **filtre** les paquets IP les segments TCP et ou les datagramme UDP entre un réseau interne et un réseau public
- qui effectue de la translation d'adresses IP
- pare-feu :

5

- routeur filtrant
- une station équipée de deux interfaces réseaux – appelé parfois bastion

# Translation d'adresses - NAT

• Network Adresse Translation - Masquerading –

### **Mascarade** - usurpation d'identité

Partager une connexion permet de relier plusieurs machines à Internet (ou à un autre réseau) au travers d'une seule machine (la passerelle)

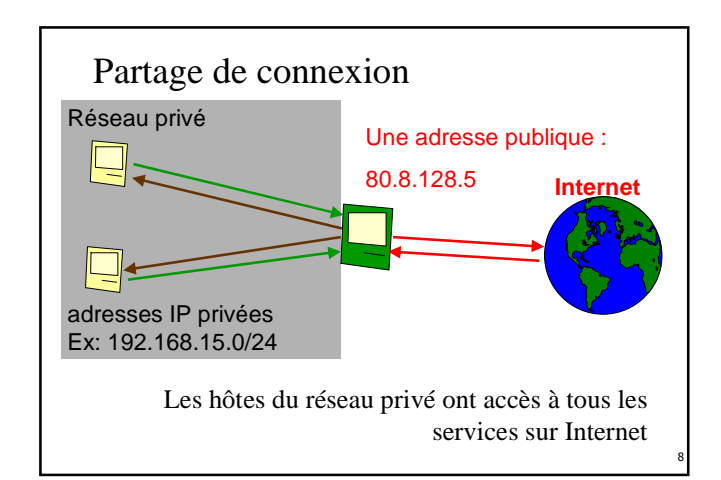

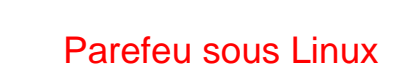

7

9

11

module destiné au filtrage réseau: netfilter Commande: iptables

## Tables – type de traitement

- filter Cette table permet de filtrer les paquets Typiquement ce sera pour les accepter ou non
- nat translations d'adresse (ou de ports) utiliser pour partager une connexion
- mangle modification des entêtes des paquets

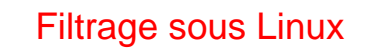

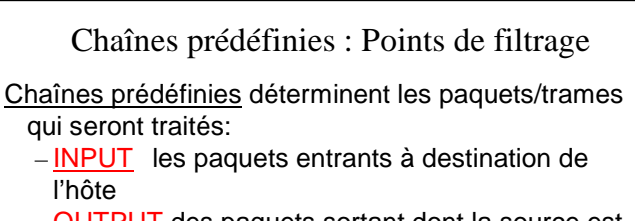

- OUTPUT des paquets sortant dont la source est l'hôte
- FORWARD les paquets en transit (entrants ou sortants) sur l'hôte

Une trame/paquet est de type « INPUT », « OUTPUT », ou exclusif « FORWARD » 10

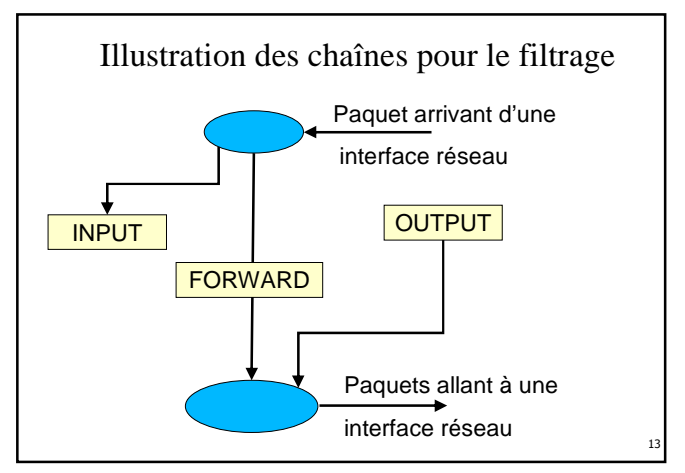

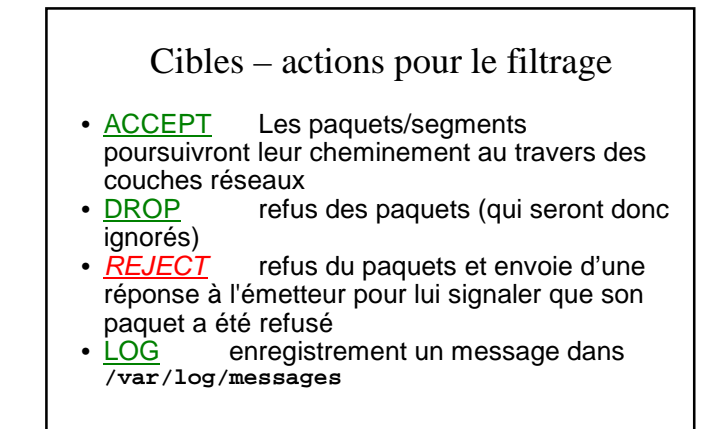

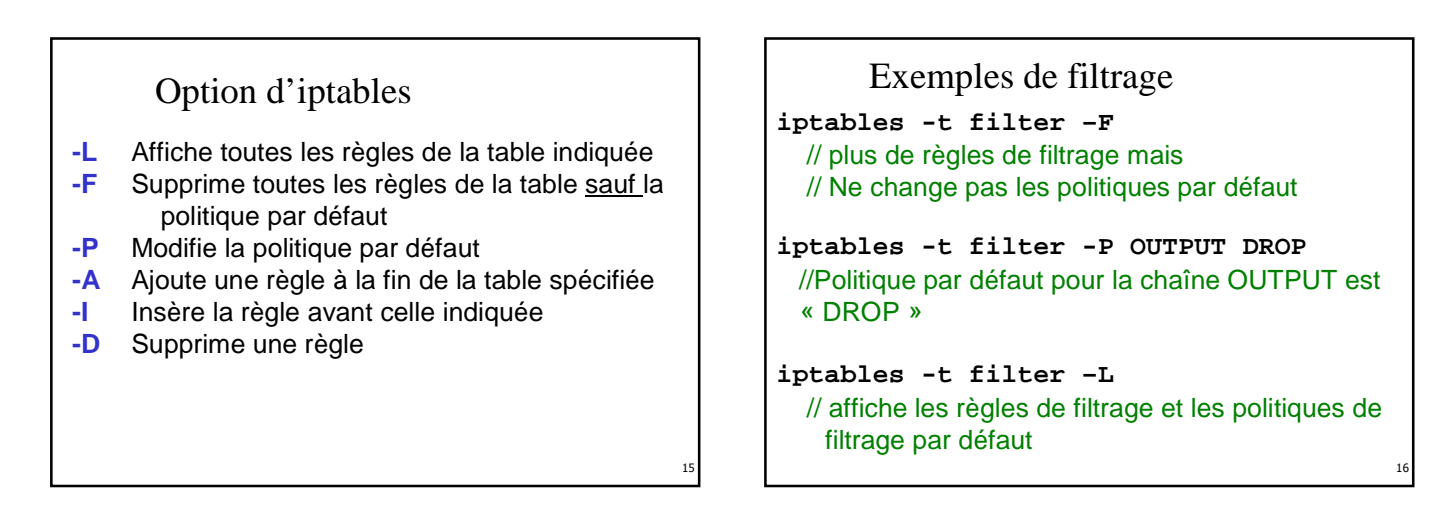

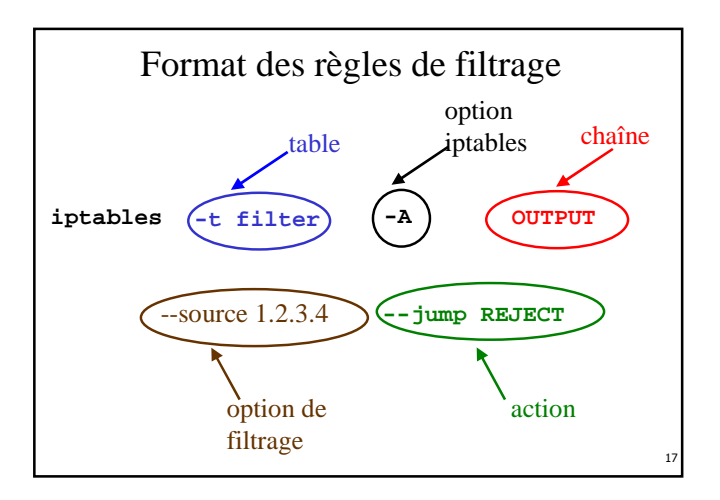

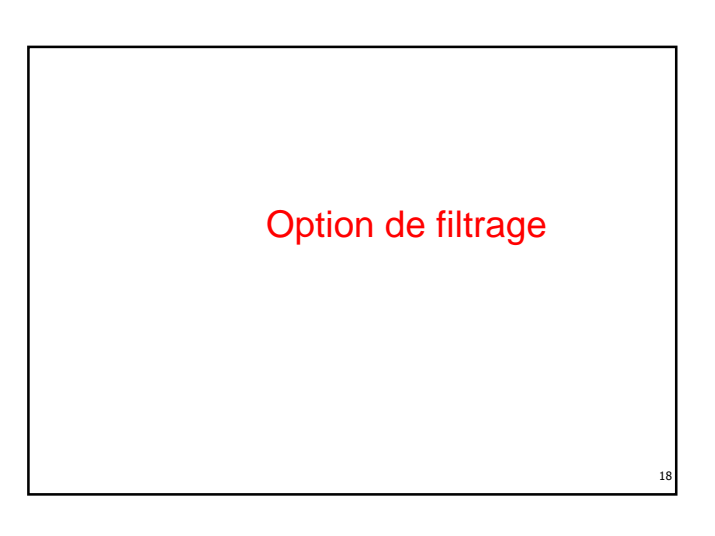

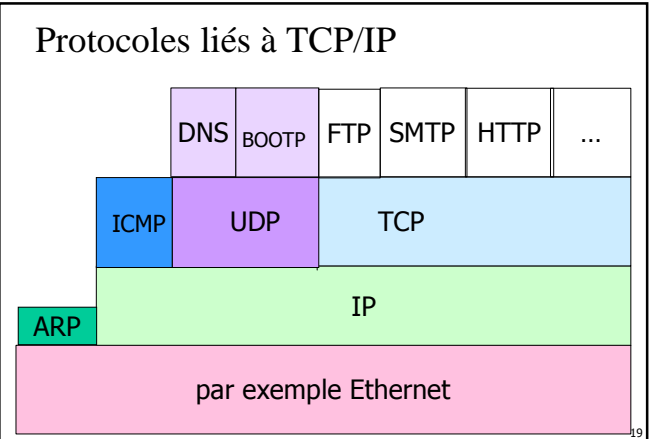

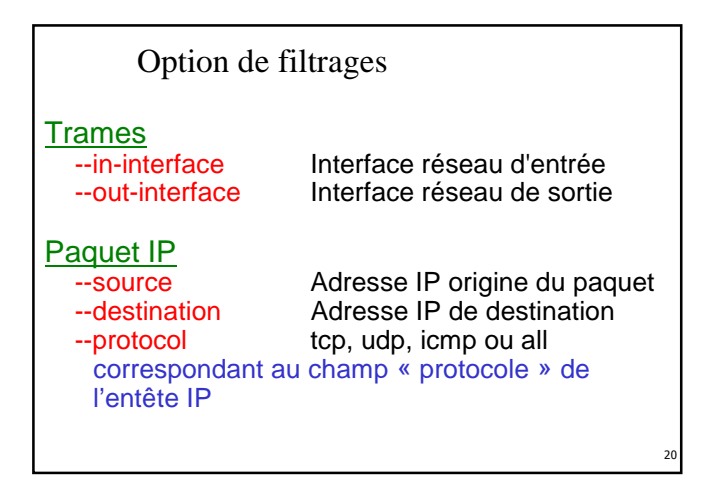

Exemples de filtrage **iptables -t filter -A OUTPUT --destination 192.168.30.45 --jump ACCEPT** // les paquets à destination de 192.168.30.45 (sortant) peuvent partir **iptables -t filter -A INPUT --source 192.168.30.45 --jump ACCEPT** // les paquets venant de 192.168.30.45 (entrant) sont acceptés

 $21$ 

23

### Exemples de filtrage

**iptables -t filter -A FORWARD --protocol ICMP --jump ACCEPT** // les paquets ICMP en transit sont routés

**iptables -t filter -A FORWARD --protocol TCP --jump ACCEPT** // les datagrammes TCP en transit sont routés

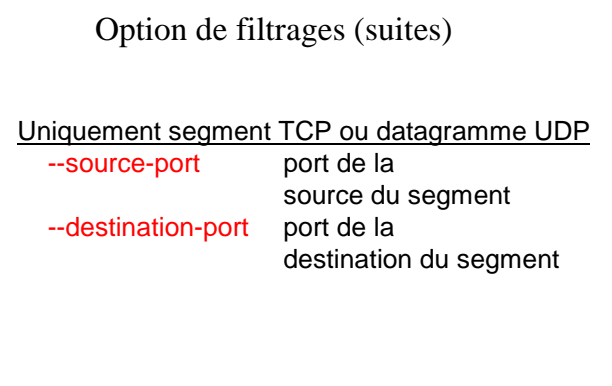

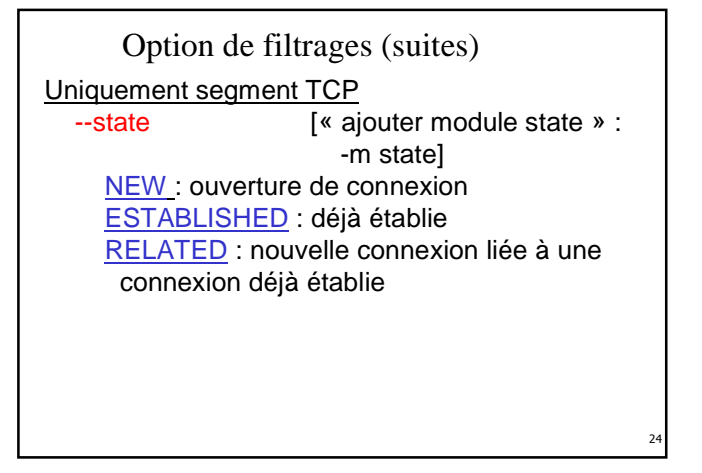

```
Exemples de filtrage de segments TCP
iptables -t filter -A OUTPUT 
    --protocol tcp --source-port 80 
    –-jump ACCEPT
iptables -t filter -A OUTPUT
    --protocol tcp ! --source-port 80
    --jump DROP
//Ces règles permettent de laisser passer tout le 
 trafic TCP sortant du port 80.
 Par contre les autres segments sortants TCP sont
```
ignorés

25

```
Exemples de filtrage de segments TCP
iptables -t filter -A INPUT
   --protocol tcp
   --destination-port 80 –-jump ACCEPT
iptables -t filter -A INPUT
       --protocol tcp
       ! --destination-port 80 
       –-jump DROP
Ces règles permettent de laisser passer tout le trafic 
 TCP entrant sur le port 80 
 Par contre les autres segments entrants TCP sont 
 ignorés
```
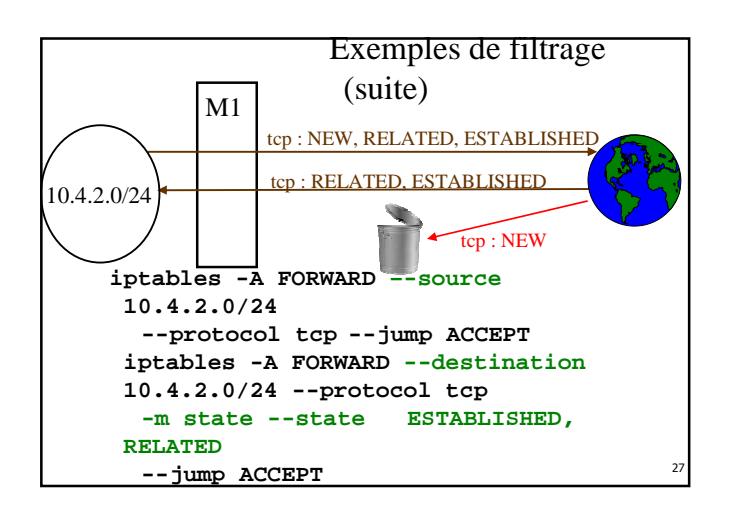

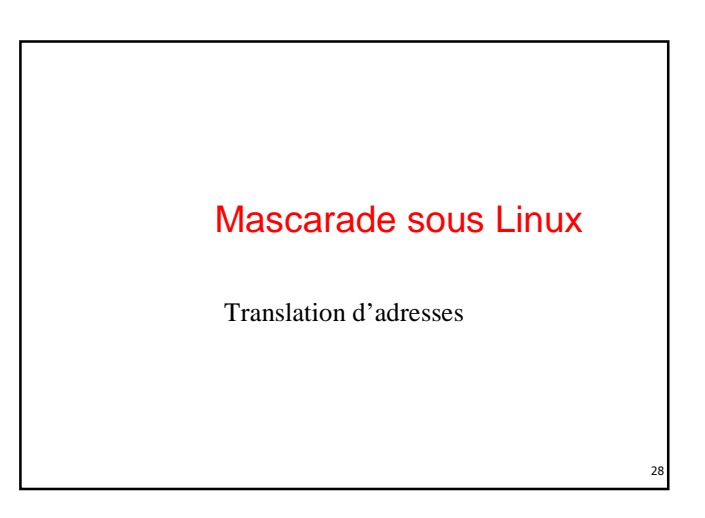

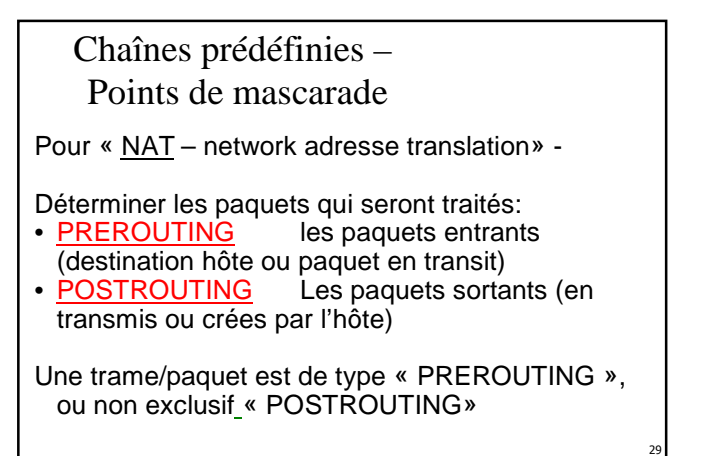

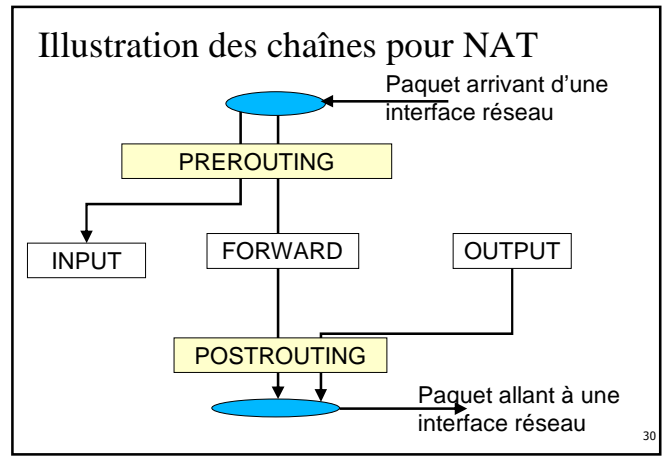

## Cibles – actions pour le NAT

 $\cdot$  **MASQUERADE** - POSTROUTING Elle change l'adresse IP de l'émetteur par adresse IP de l'interface spécifiée

• **SNAT -** POSTROUTING Elle change l'adresse IP de l'émetteur par la valeur fixe spécifiée

• **DNAT -** PREROUTING et OUTPUT Elle change l'adresse IP du destinataire par la valeur fixe spécifiée

31

33

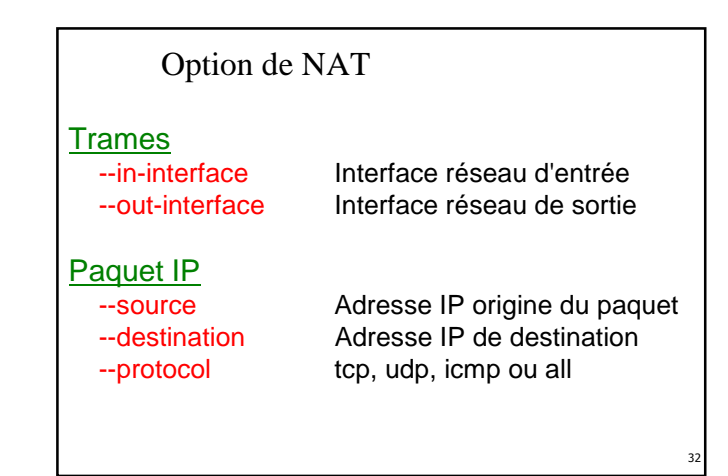

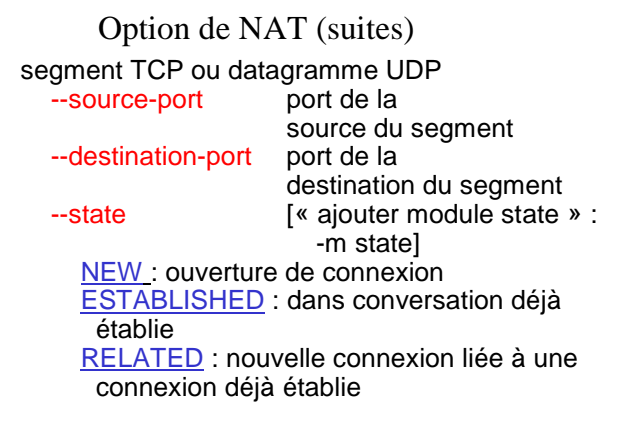

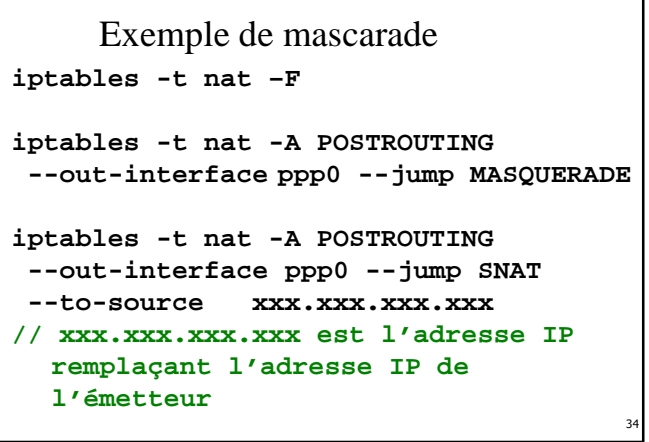

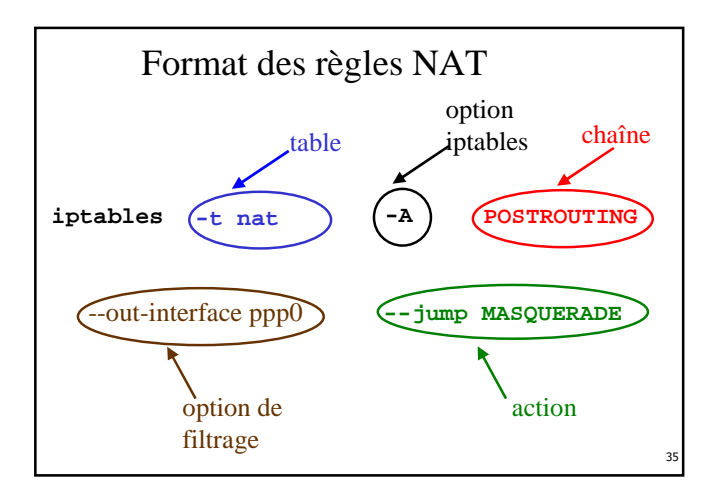

Enregistre les règles de iptables sous Unix

• Sauver les règles avec **iptables-save** : **iptables-save** >**/etc/iptables.rules**

Restaurer les règles avec iptables-restore : **iptables-restore < /etc/iptables.rules**

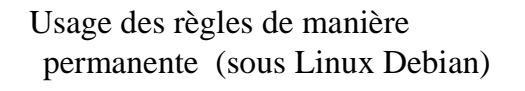

#### • Dans **/etc/network/interfaces iface eth0 inet static**

**address x.x.x.x netmask 255.255.0.0 network x.x.0.0 broadcast x.x.255.255 pre-up iptables-restore < /etc/firewall** Usage des règles de manière permanente (sous Linux Debian)

• Dans **/etc/network/interfaces iface eth0 inet dhcp [.. option ..] pre-up iptables-restore < /etc/firewall**

38

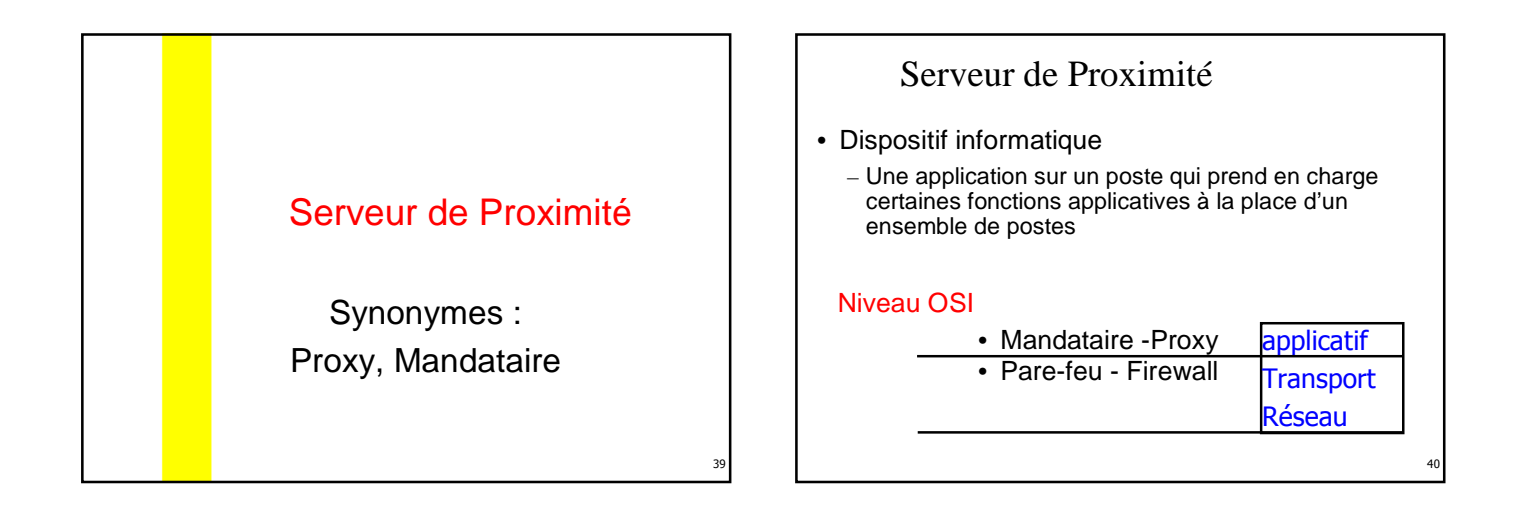

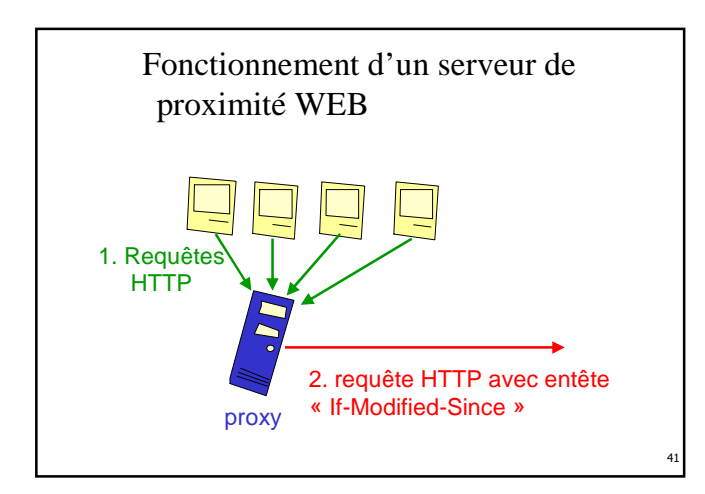

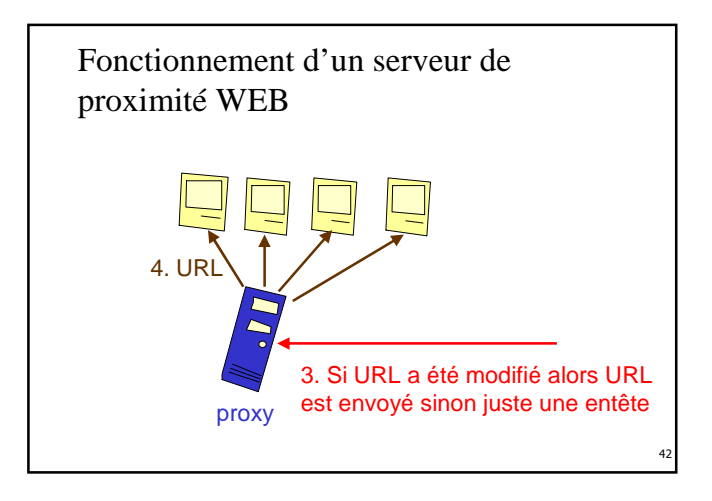

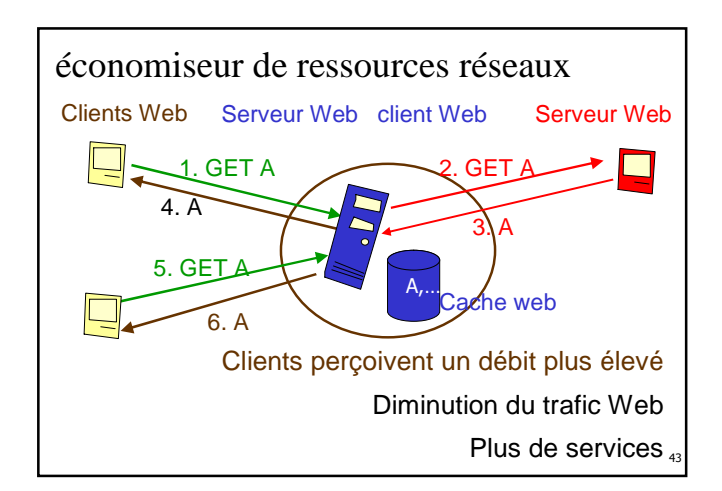

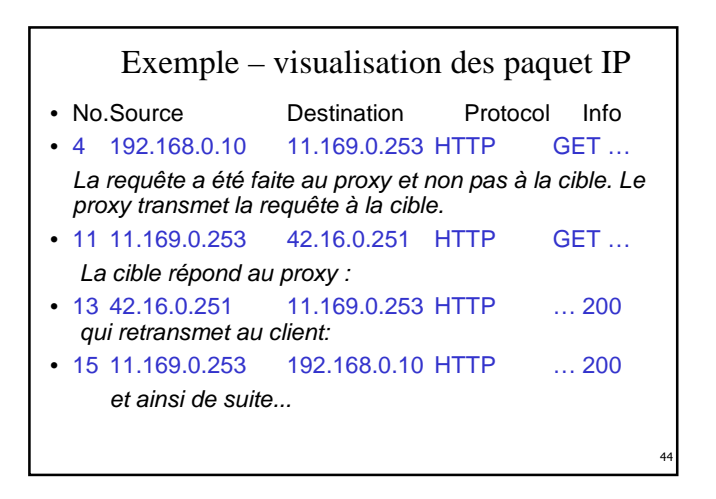

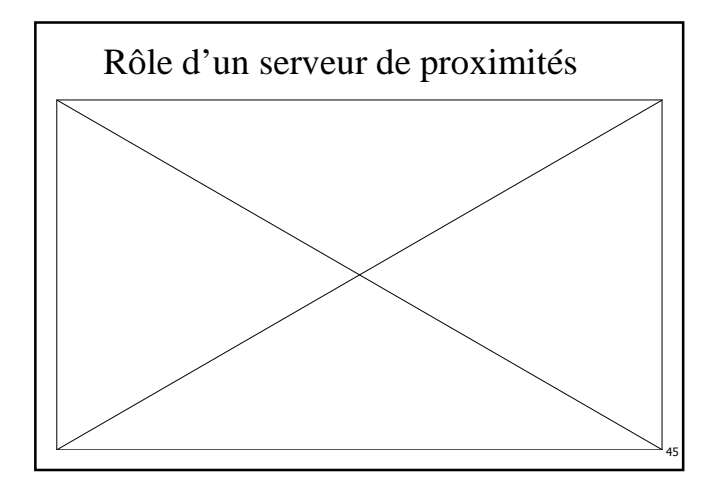

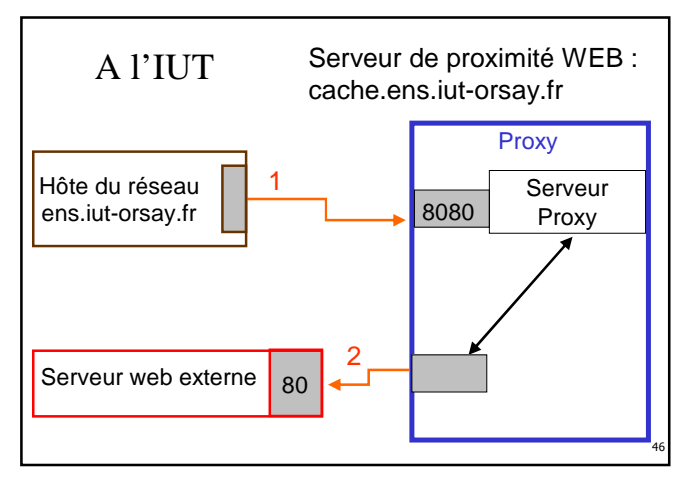

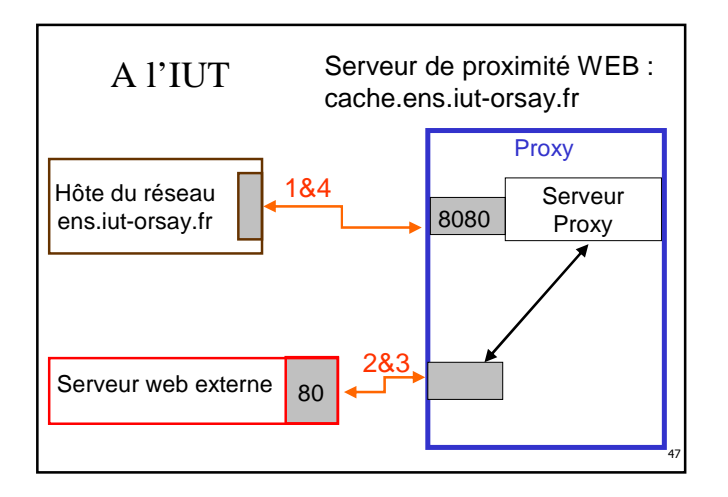

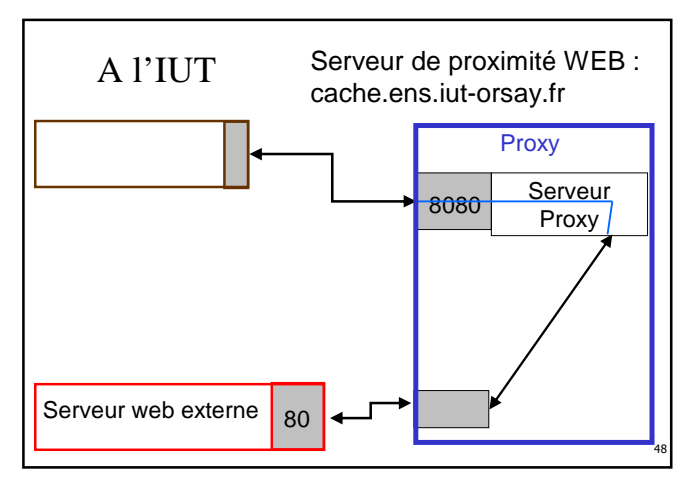

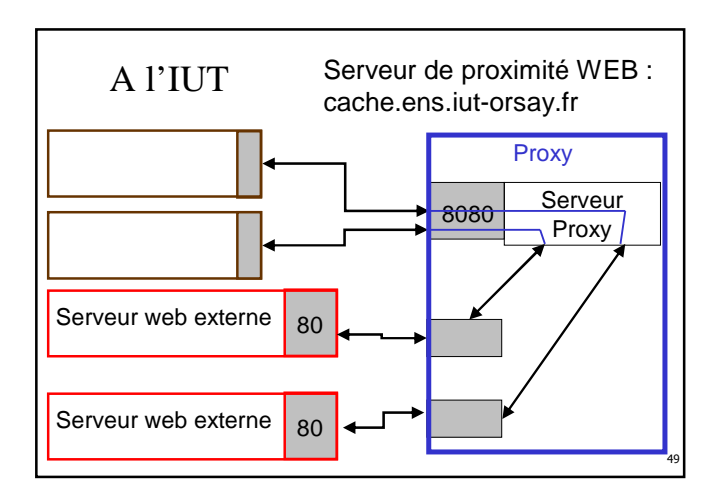

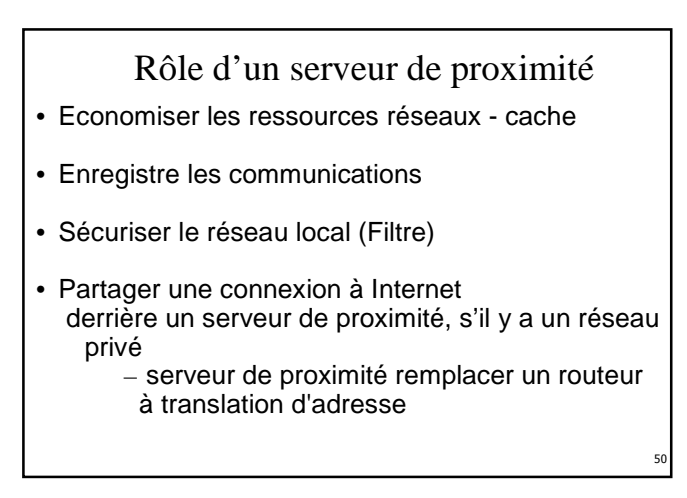

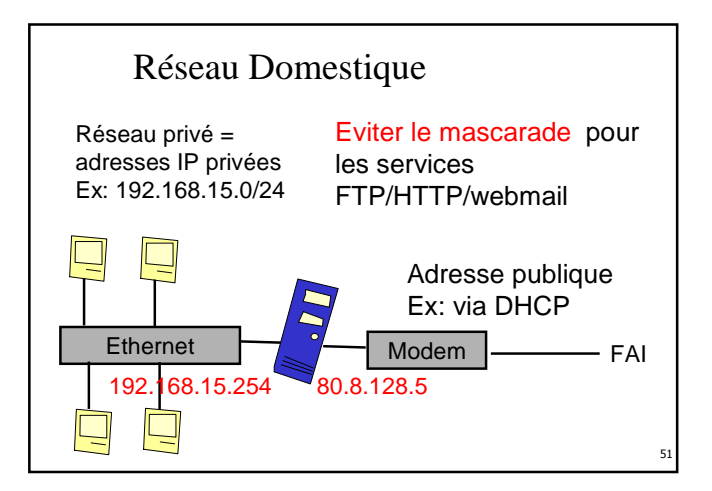

# Logiciels et protocole

### Logiciels

- Des modules « proxy » pour certains serveurs Web (Apache)
- Squid is.a full-featured Web proxy cache, Unix open-source

#### Protocoles

• SOCKS est un protocole « proxy » générique pour les applications communicantes [RFC 1928]

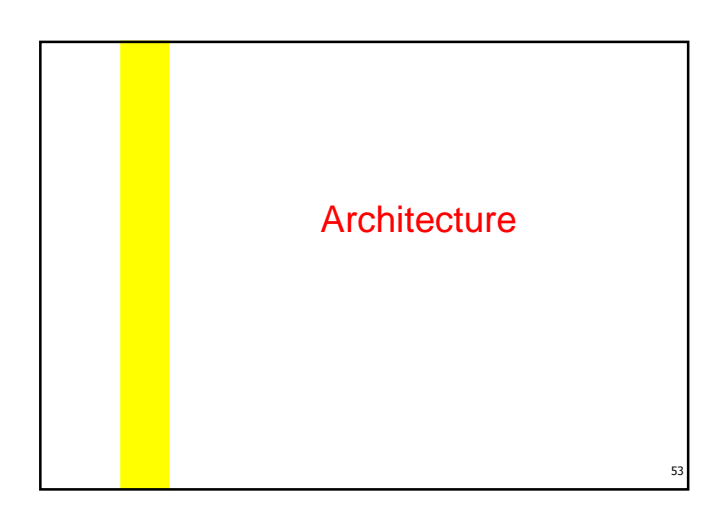

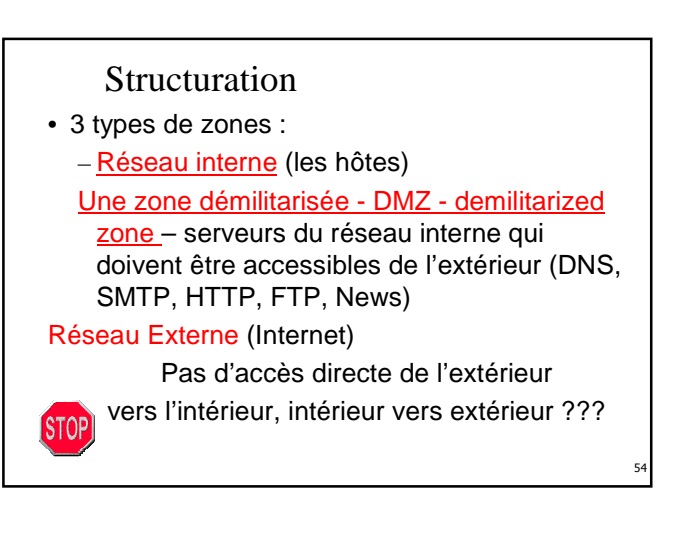

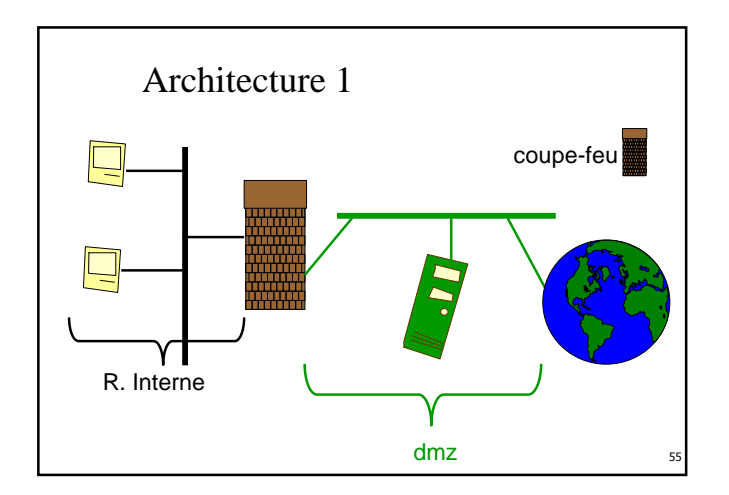

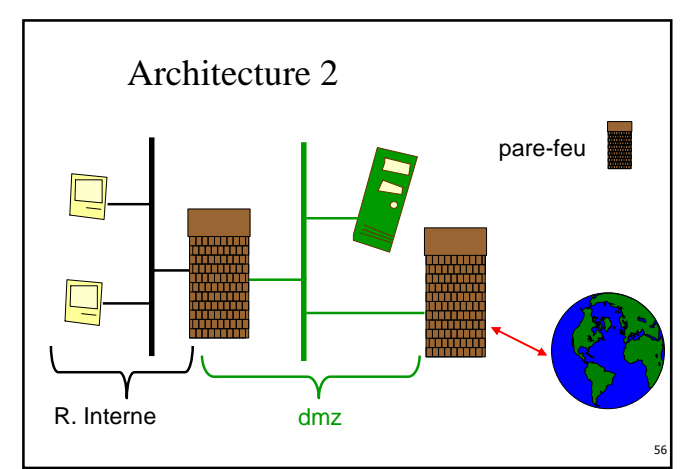